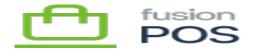

## Loyalty

×

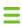

Menu: Loyalty

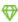

Feature: Loyalty

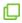

Editions: Cloud

The Fusion POS Loyalty feature enables calculation of loyalty points based on a member's purchases.

The Loyalty feature integrates with the Purchases feature, so that any incoming purchase record – originating from multiple sources, like the Fusion Register, or from an external system via the <u>POS API</u> – can generate points.

For each purchase, points calculations are determined by examining the <u>Point Rules</u> that you have configured.

The POS Membership feature enables you to further adjust the calculated points rules, based on the member's membership level. See <u>Membership Levels</u> for more information.

## **Topics**

- Purchases
- Loyalty Points
- Redeem Points
- Adjust Points
- Point Rules

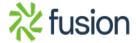